## eVidyalaya Half Yearly Report

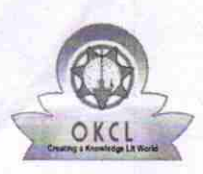

Department of School & Mass Education, Govt.<br>of Odisha

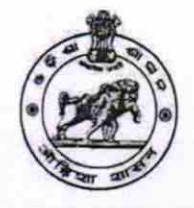

 $\overline{7}$ 

 $226$ 

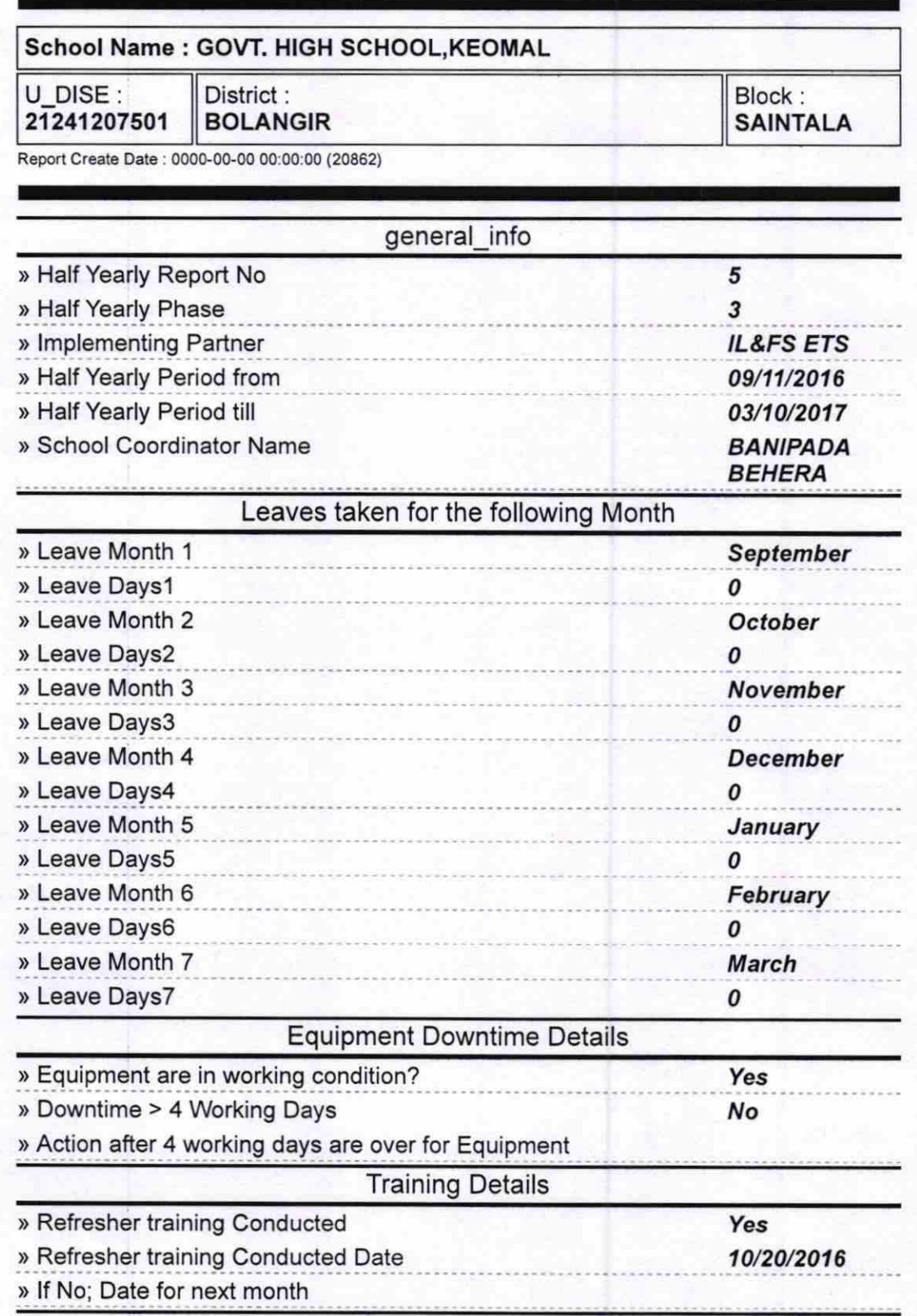

Educational content Details

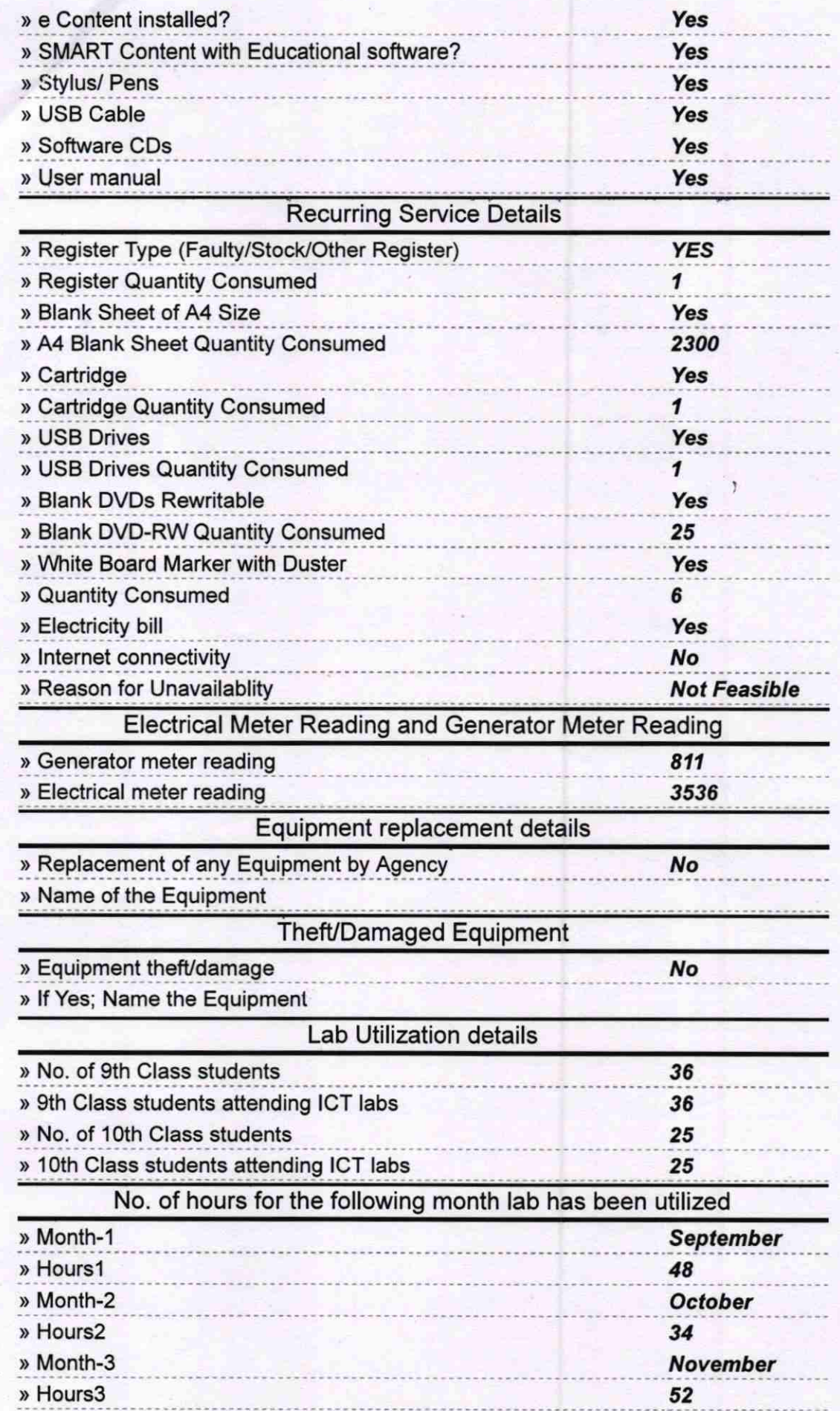

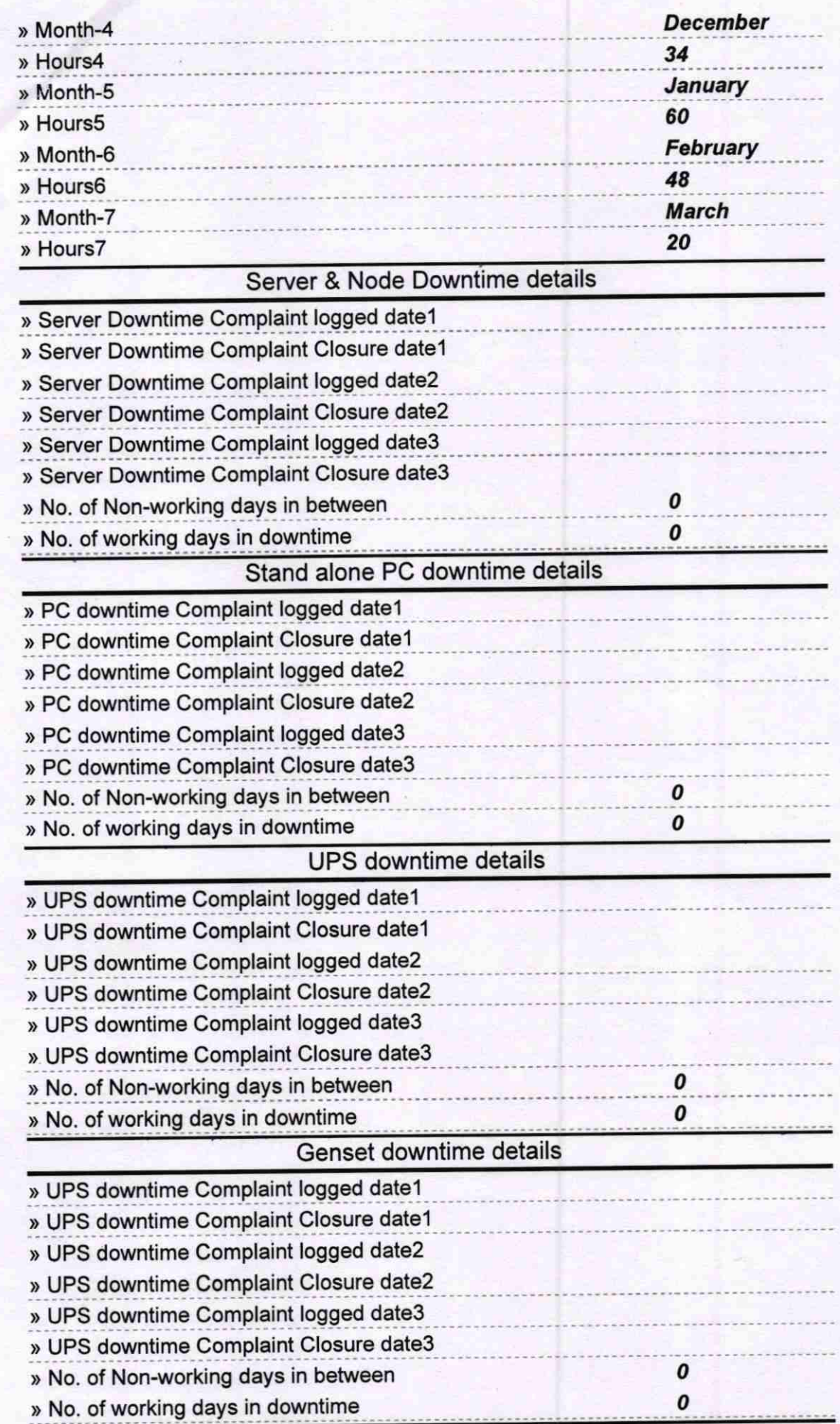

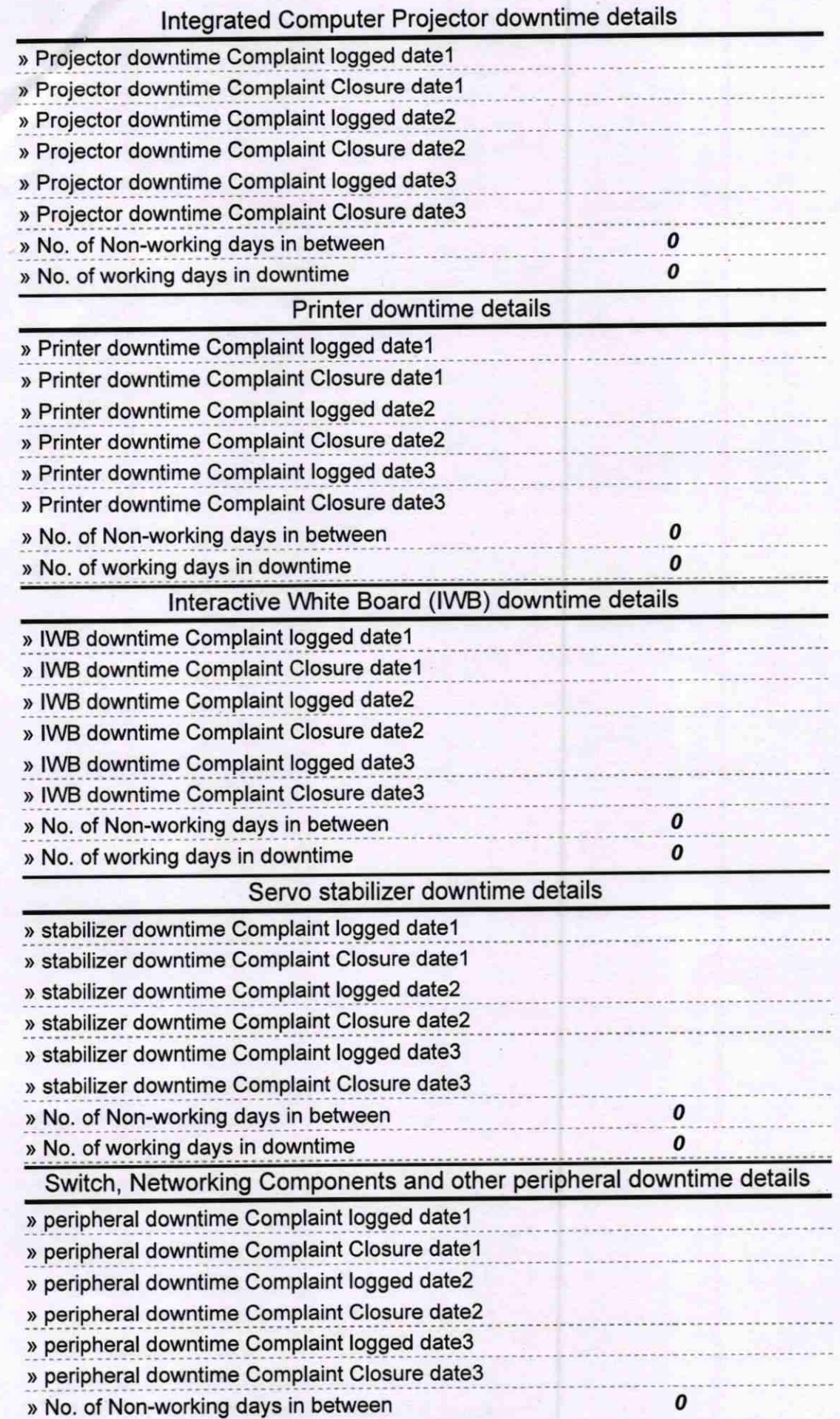

Headmaster<br>Signature of Head Master/Mistress with Seal